### **TEST Step by Step - PLAN**

|             | Step                                                 | Purpose                                                                                                    |
|-------------|------------------------------------------------------|----------------------------------------------------------------------------------------------------|
| Р           | 1.1. Initial screening                               | Initial screening: go/no-go for TEST                                                                                        |
| L<br>A<br>N | 1.2 Scoping and Policy                               | Top management commitment to RECP and scope of the work                                                                     |
|             | 1.3 TEST team                                        | Plan, organize and train internal company team (as well as external team, if created).                                      |
|             | 1.4 Identifying total cost of NPO and priority flows | Starting the diagnosis: Identify the non-product output (NPO) costs and volumes at company system boundary.                 |
|             | 1.5 Setting up focus areas                           | Continuing the diagnosis: identify focus areas at the level of production steps (e.g. cost centres).                        |
|             | 1.6 Revealing sources and causes of inefficiency     | Concluding the diagnosis: identify sources and reveal root causes of inefficiency and pollution within focus areas.         |
|             | 1.7 Option generation and feasibility analysis       | Broadening the scope of possible improvement solutions and techno-economic analysis of a set of optimized feasible measures |
|             | 1.8 Action plan                                      | Plan of actions for implementing and monitoring validated measures.                                                         |

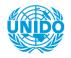

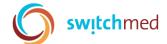

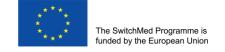

### P 1.5 - Setting up focus areas

Which manufacturing processes and areas have the most significant share of NPO costs and the greatest potential for improving resource efficiency?

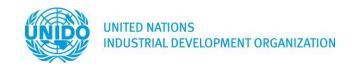

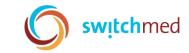

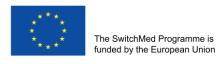

## Moving from company system boundary to focus area level

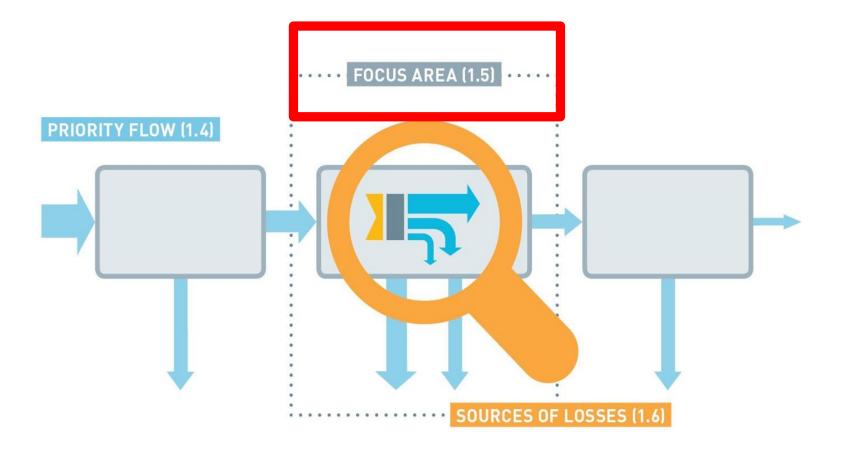

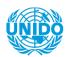

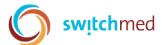

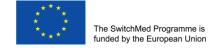

### Overview of Step 1.5

MFCA excel tool filled in at the company system boundary (worksheet 1) for previous year

Priority flows selected in step 1.4

Company process flow chart, list of cost centers

Material, water and energy balances at company level Objectives and KPIs defined at the company level

International benchmarks for individual production processes

Define production steps as operating cost centres (if cost centres are not already defined).

Assign annual NPO costs to identified cost centres/ production steps and complete MFCA tool worksheet 2.

For energy flows, the energy mapping tool can be used.

Set up objectives, OPIs for cost with highest NPOs, Benchmarking.

Select focus areas

NPOs in money and, if available in volume, terms assigned to main production steps (cost centres)

Inconsistencies identified in company information systems, and recommendations elaborated for better data monitoring Savings potential developed for areas with high NPO costs

Focus areas selected and related to priority flows

OPIs related to focus areas

#### Inputs

#### Activities

#### **Outputs**

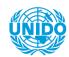

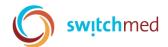

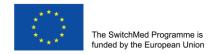

# MAPPING COST CENTRES WITH PROCESS FLOW CHART

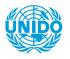

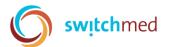

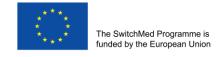

#### Mapping process flows and cost centres

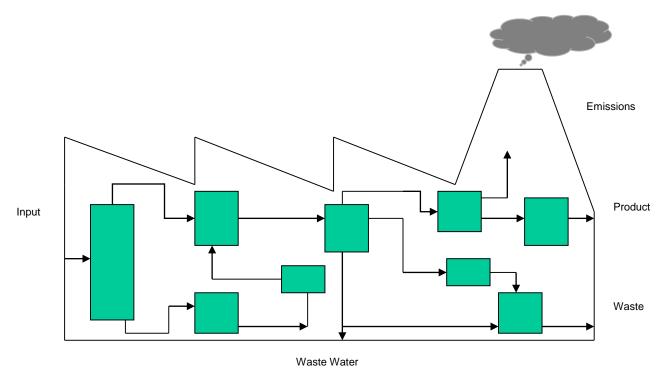

Goals:

Consistency

**Defined interfaces** 

Basis for material flow cost accounting

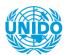

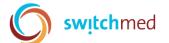

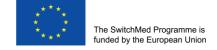

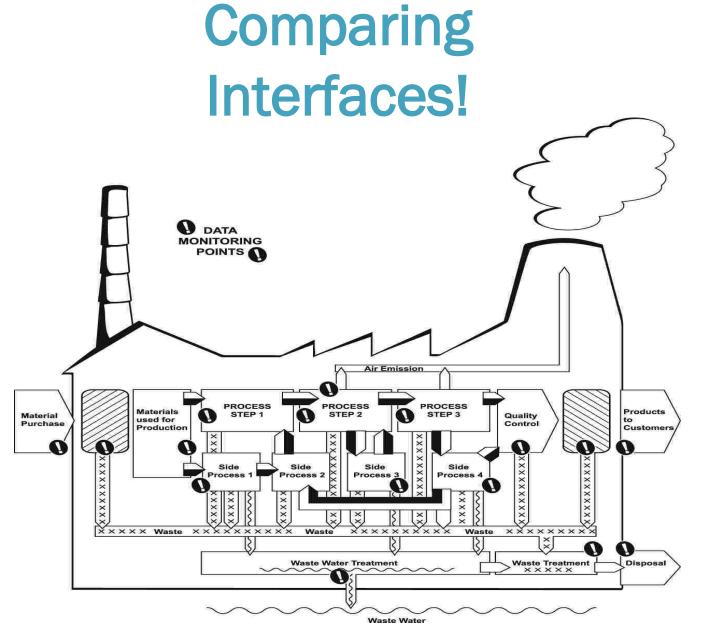

### **NPO Costs Breakdown**

- The third sheet of the MFCA tool is the Costs Breakdown.
- The first step is to fill out the horizontal list of Cost Centers, previously defined.

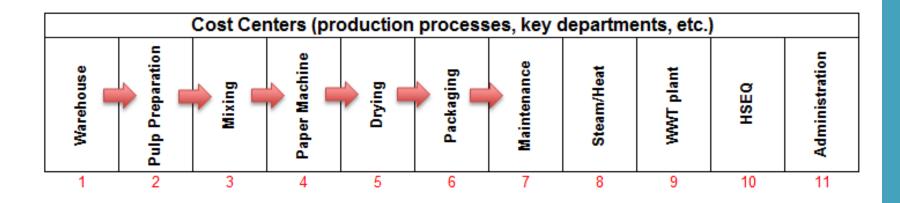

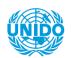

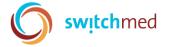

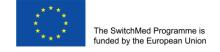

### NPO Costs Breakdown

- At this point, we shall start allocating the <u>NPO costs to</u> the different Costs Centers that are horizontally listed. Can be based on estimates in the first try and done for the priority flows only
- Note that the sum of the costs allocated to the Cost Centers from each item should be equal to the total NPO cost figure of that item. As shown below

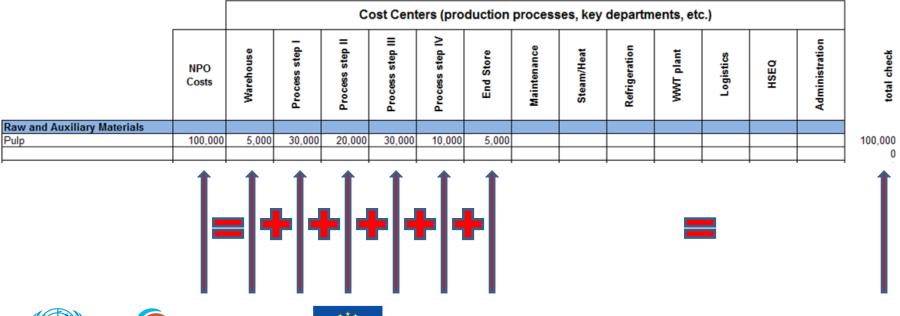

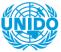

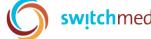

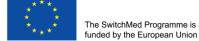

### NPO Costs Breakdown

NPO Costs

Vertically, we will be listing all of the input items along with their **NPO costs** that we just obtained in the previous step.

| Raw and Auxiliary Materials |  |
|-----------------------------|--|
|                             |  |
|                             |  |
|                             |  |
| Subtotal                    |  |
| Packaging Materials         |  |
|                             |  |
|                             |  |
|                             |  |
| Subtotal                    |  |
| Operating Materials         |  |
|                             |  |
|                             |  |
|                             |  |
| Subtotal                    |  |
| Water                       |  |
|                             |  |
|                             |  |
| Subtotal                    |  |
| Energy                      |  |
|                             |  |
|                             |  |
|                             |  |
|                             |  |

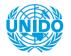

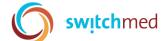

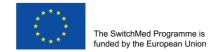

### **Results - Focus Areas**

Identifying Focus Areas

Each flow's NPO Cost is divided among the Cost Centers previously identified to represent the Process Flow. Focus Areas are the Cost Centers that have the highest monetary share allocated to them.

|                                     | Cost centers (production processes, key departments, etc.) |         |                  |        |               |         |           |
|-------------------------------------|------------------------------------------------------------|---------|------------------|--------|---------------|---------|-----------|
| ENVIRONMENT-RELATED COST CATEGORIES | Total Euros                                                | Storage | Pulp preparation | Mixing | Paper machine | Drying  | Packaging |
| 1. NON-PRODUCT OUTPUTS (NPO) COSTS  |                                                            |         |                  |        |               |         |           |
| 1.1. Raw and Auxiliary Materials    |                                                            |         |                  |        |               |         |           |
| Pulp                                | 445,000                                                    | 45,000  | 150,000          | 24,000 | 5,000         | 126,000 | 95,000    |

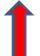

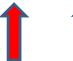

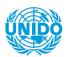

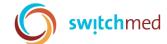

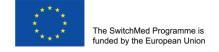

### Example - Sesame seed mapping losses

#### Sesame Seed Losses Breakdown

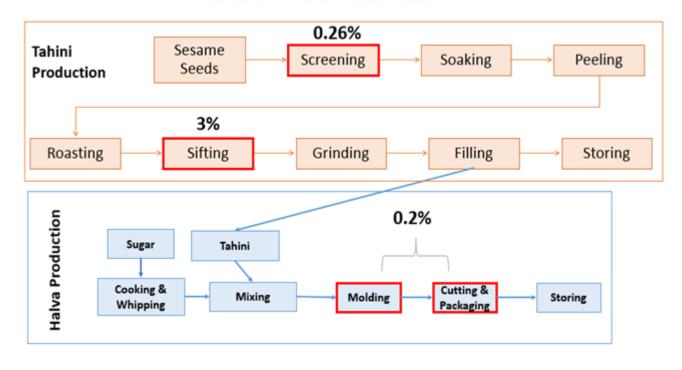

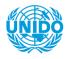

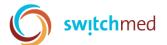

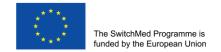

# Baseline, Setting up Indicators (OPIs) and targets for priority areas

| Priority flow         | Priority area                | Operational<br>Performance<br>Indicators | Indicator Baseline                 | Estimated Company Targets & Objectives                         |  |
|-----------------------|------------------------------|------------------------------------------|------------------------------------|----------------------------------------------------------------|--|
|                       | Sesame screening             | Sesame consumption                       | 1.002 Tonne / Tonne product        |                                                                |  |
| Sesame seeds          | Sesame roasting and drying   | Sesame consumption                       | 1.05 Tonne / Tonne<br>product      | Lowering the sesame loss from actual 3% to 1% at Sifting stage |  |
|                       | Sifting- fine & crude        | Sesame consumption                       | 1.03 Tonne / Tonne<br>product      |                                                                |  |
| Water                 | Sesame soaking               | Water consumption                        | 11.4 m <sup>3</sup> /Tonne product | Lowering the plant water consumption by 25%                    |  |
| Energy- Fuel oil      | Sesame roasting and drying   | Fuel oil consumption                     | 0.016 liter /Tonne<br>product      | 3-4%                                                           |  |
| Energy- Electricity   | Overall production processes | Electricity consumption                  | 303.02 Kwh. Tonne product          | 5-6%                                                           |  |
| Energy- overall plant | Overall production processes | Energy consumption                       | 3.25 GJ/ tonne<br>product          | To map and monitor energy uses                                 |  |

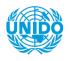

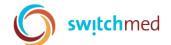

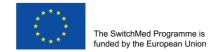

### Information system – focus areas

- Record the loss of sesame seeds at sifting stage, at each batch
- Recalculate the packaging material loss at the filling line for sesame and halva production lines
- Install water meter at soaking line, monitor monthly use
- Monitor energy use at roasting and drying

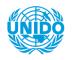

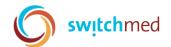

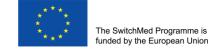

#### **EXAMPLE** of Indicator – Paint application efficiency (%)

Solid mass within annual amount of paints and solvents per solid mass at product

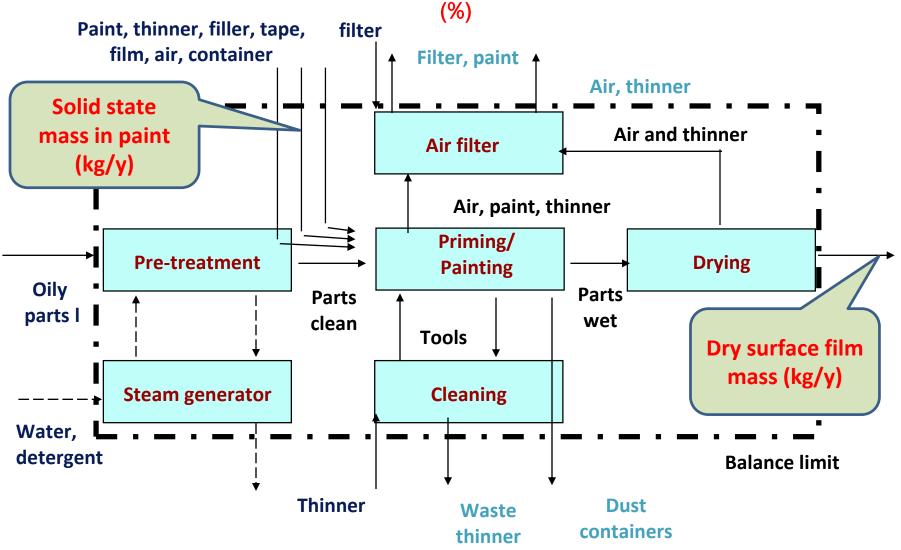

TEST Training kit

Source: UNIDO CP Toolkit

### Operation performance indicators (OPIs)

Set up OPIs for focus areas (cost centres/processes with highest NPO costs)

Example of OPI for the painting shop:

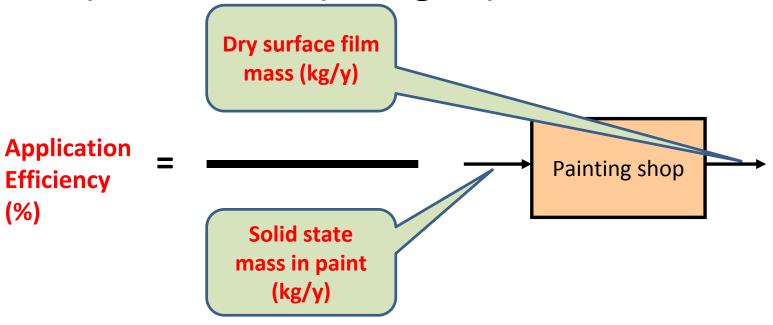

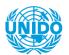

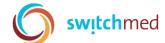

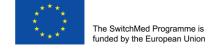

### Setting up baseline

Baseline based on data from previous year:

Application efficiency for paint utilised in the painting shop is 25%

- Data for calculation of baseline were collected
  - for inputs based on knowledge of the solid state mass content within paint and annual amount of paint used based on process records
  - for desired product output as a theoretical calculation based on specification of surface finsishing and number of m<sup>2</sup> painted

Both sources of data can be not very reliable, however, this will be improved over time within the next steps. OPI for paint application efficiency will be part of an information system on important flows which will be planned within step 1.8.

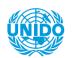

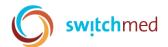

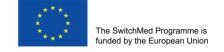

### Estimating potential for improvement

- Benchmark performance of specific processes/cost centres (if sector data are available)
- Walk through process for expert estimation of improvement potential of prospective focus areas

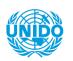

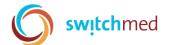

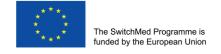

### **EXAMPLE:** Benchmarking data

for application efficiency of paint (expressed in % solids)

| Conventional                            | 35-50% |
|-----------------------------------------|--------|
| HVLP (High Volume Low Pressure sprayer) | 50-70% |
| Airless                                 | 40-75% |
| Electrostatic                           | 50-85% |
| Rotating disc                           | 75-90% |
| Dipping                                 | 90%    |
| Rolling                                 | 98%    |

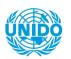

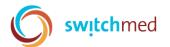

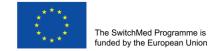

# Identify potential for technical improvement

Potential to achieve the same economic output with:

- Less Input (conserving water, energy and raw materials)
- Less Environmental risks

Do not hesitate to ask for very rough expert estimation again if there is not more accurate data available: it is better to be "approximately right than accurately wrong" - and enterprises are accurately wrong if they relate all production costs only to Product Output

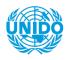

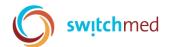

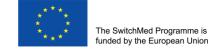

### Highlights

- Mapping cost centres with process flow chart
- Assigning costs and volumes to cost centres and selecting focus area
- Setting up indicators and baselines
- Identifying potential for improvement
- Setting up objectives and targets for improvement
- Information system: OPIs for focus areas, installing metering system for energy significant users

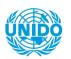

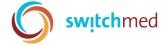

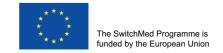

### Linkages with EMS

## EMS Not in place

This step provides a sound basis for setting up the Register of Significant Environmental Aspects and for determining significant energy uses (SEUs). Information supports the defining of objectives for the Environmental and Energy Management actions.

EMS In place

The significant environmental and energy aspects can be reviewed, taking into consideration the new areas of significant NPO losses, costs and energy consumption and uses identified. On this basis, existing objectives can be reviewed within the Environmental / Energy Management action plans.

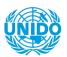

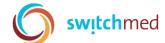

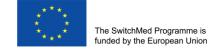

### Thank YOU for your Attention

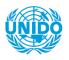

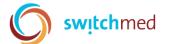

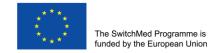